API Android

平成 23 2 16

 $22$ 

API Android

 $\mathbf 1$ 

 $API$ 

 $API$ 

アプリケーションにおいて利用される API の種類や順序と,機能との間には関連性がある

 $API$ 

 $\begin{minipage}[c]{0.7\linewidth} \textbf{Android[1]} \end{minipage} \begin{minipage}[c]{0.7\linewidth} \textbf{Android} \end{minipage} \vspace{-0.1cm}$ 

 $API$ 

 $API$ Android

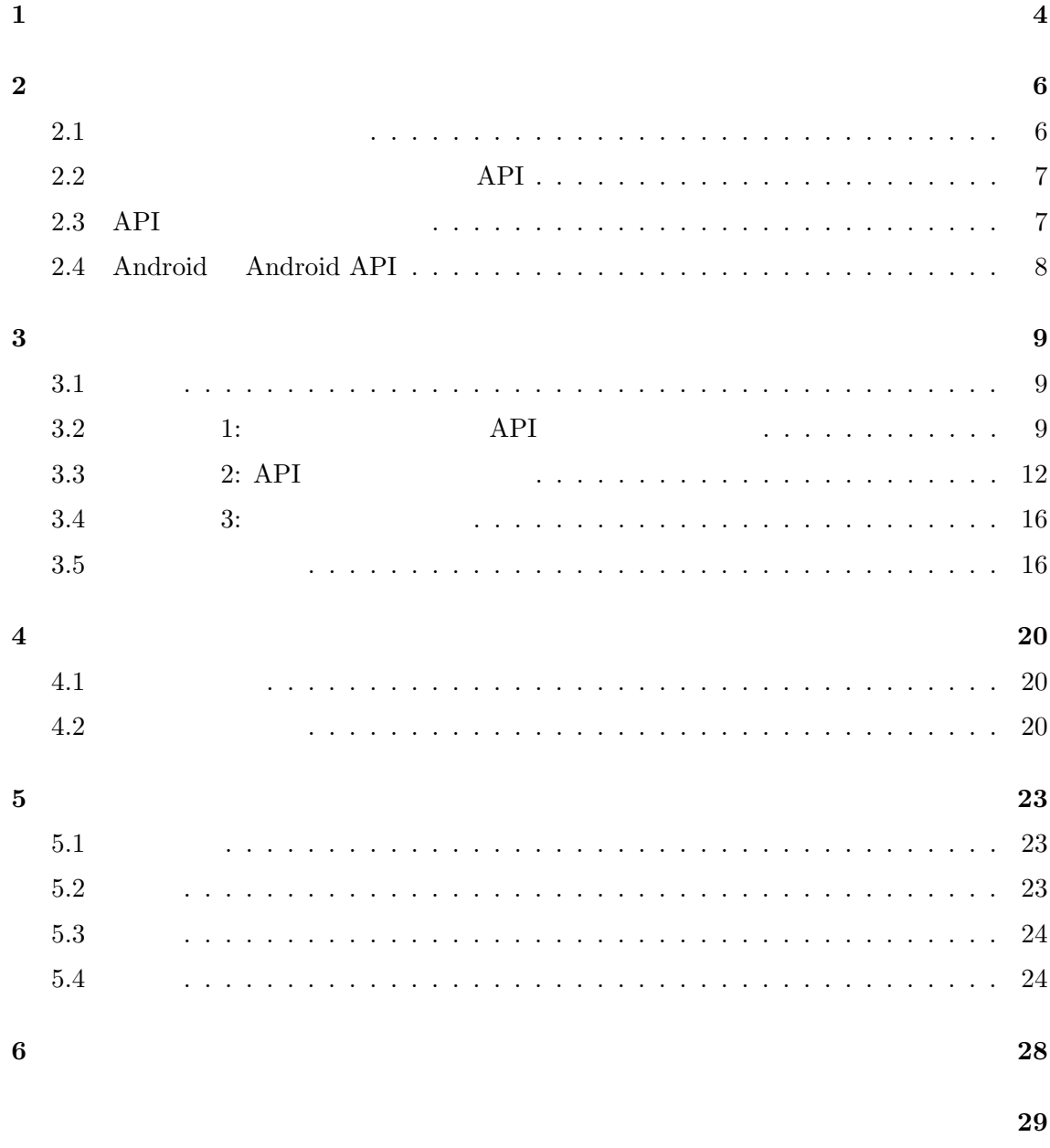

参考文献 **30**

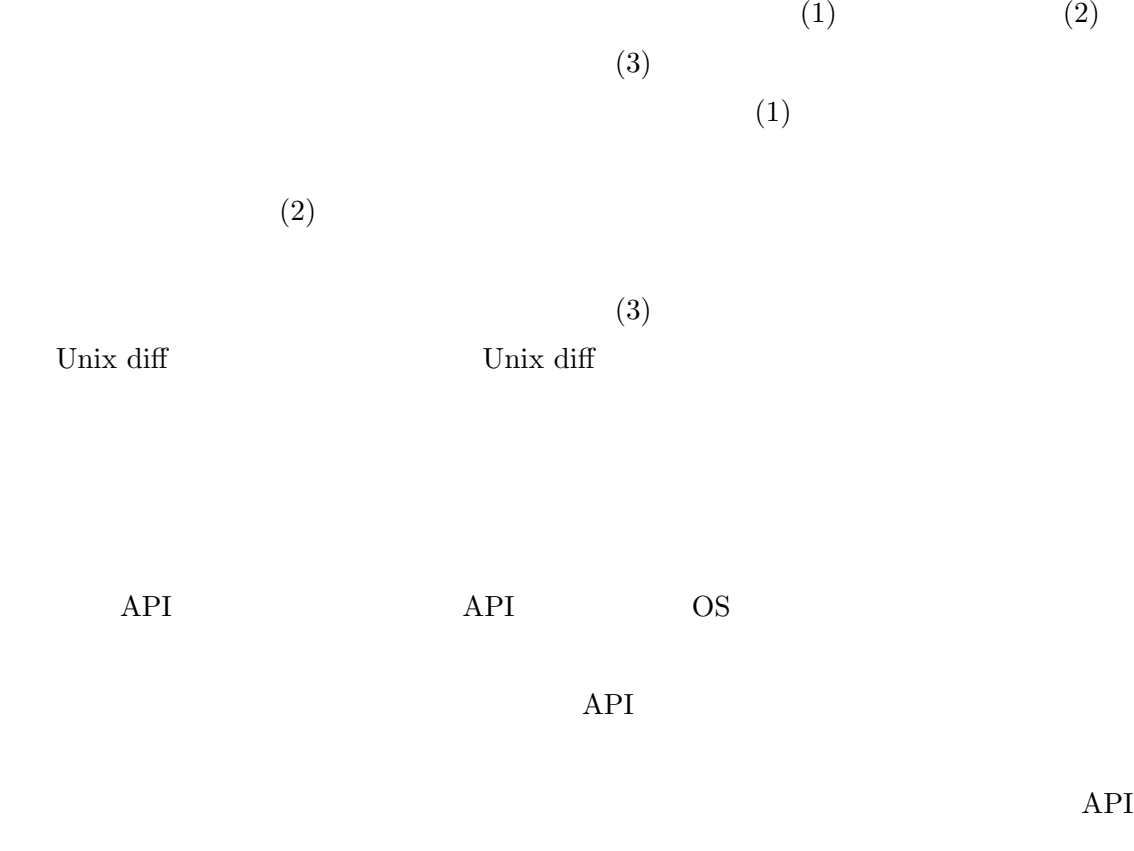

 $API$  $API$  $API$  $2$  API

 ${\bf API} \hspace{2cm} {\bf Android}$ 

4

 $\overline{4}$  5 6

 $\overline{2}$  3

 $\overline{2}$ 

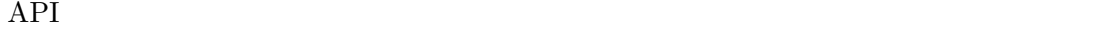

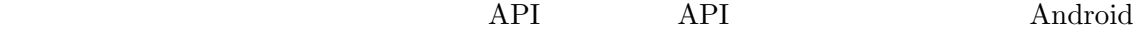

 $\text{vector}[8]$ 

 $2.1$ 

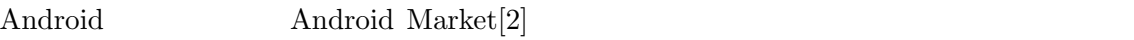

 $\begin{array}{lll} \mathrm{SourceForge.net}[6] & \mathrm{Google\ Code}[3] \end{array}$ 

 $[4]$ 

Unix diff

Unix diff

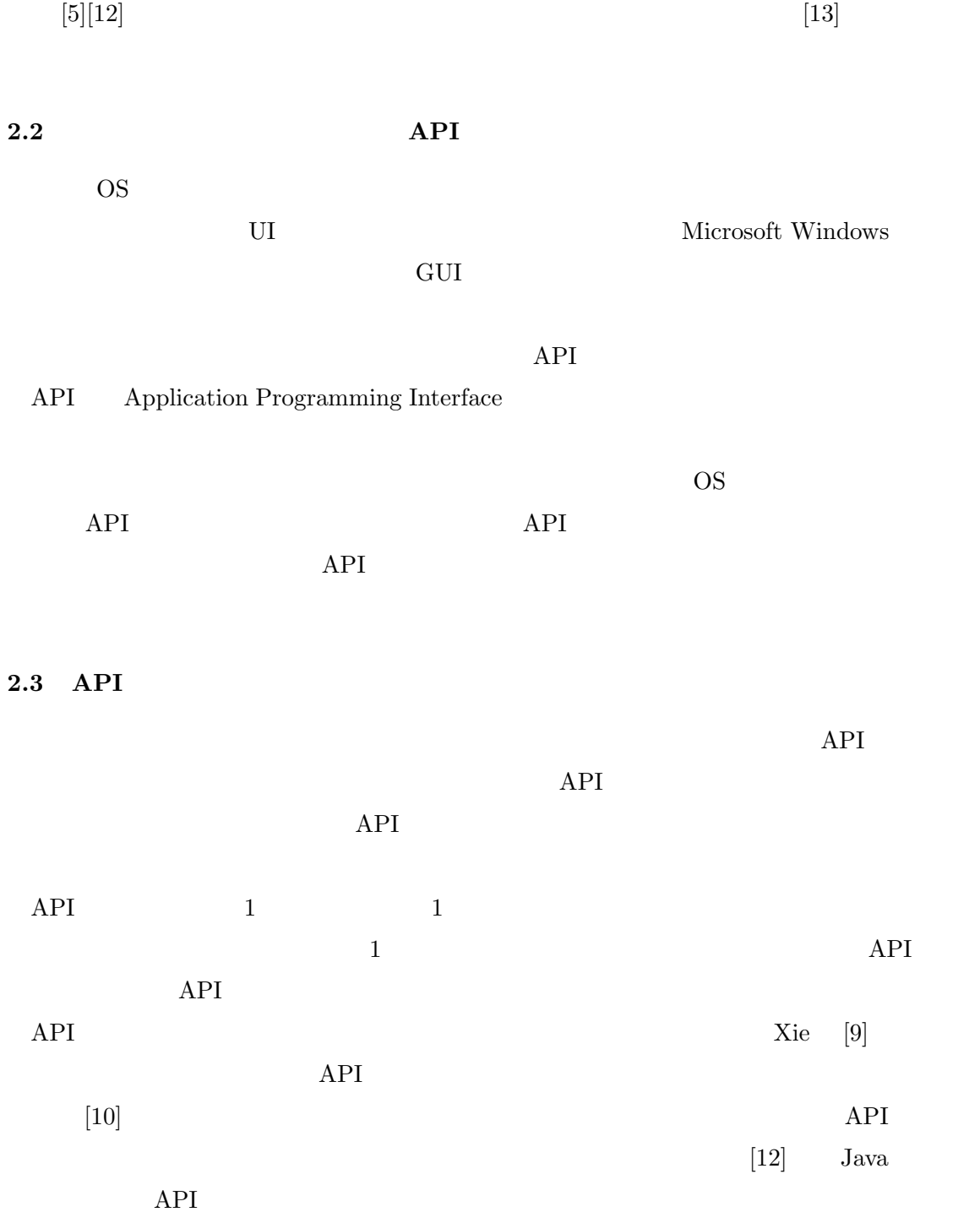

## **2.4 Android Android API**

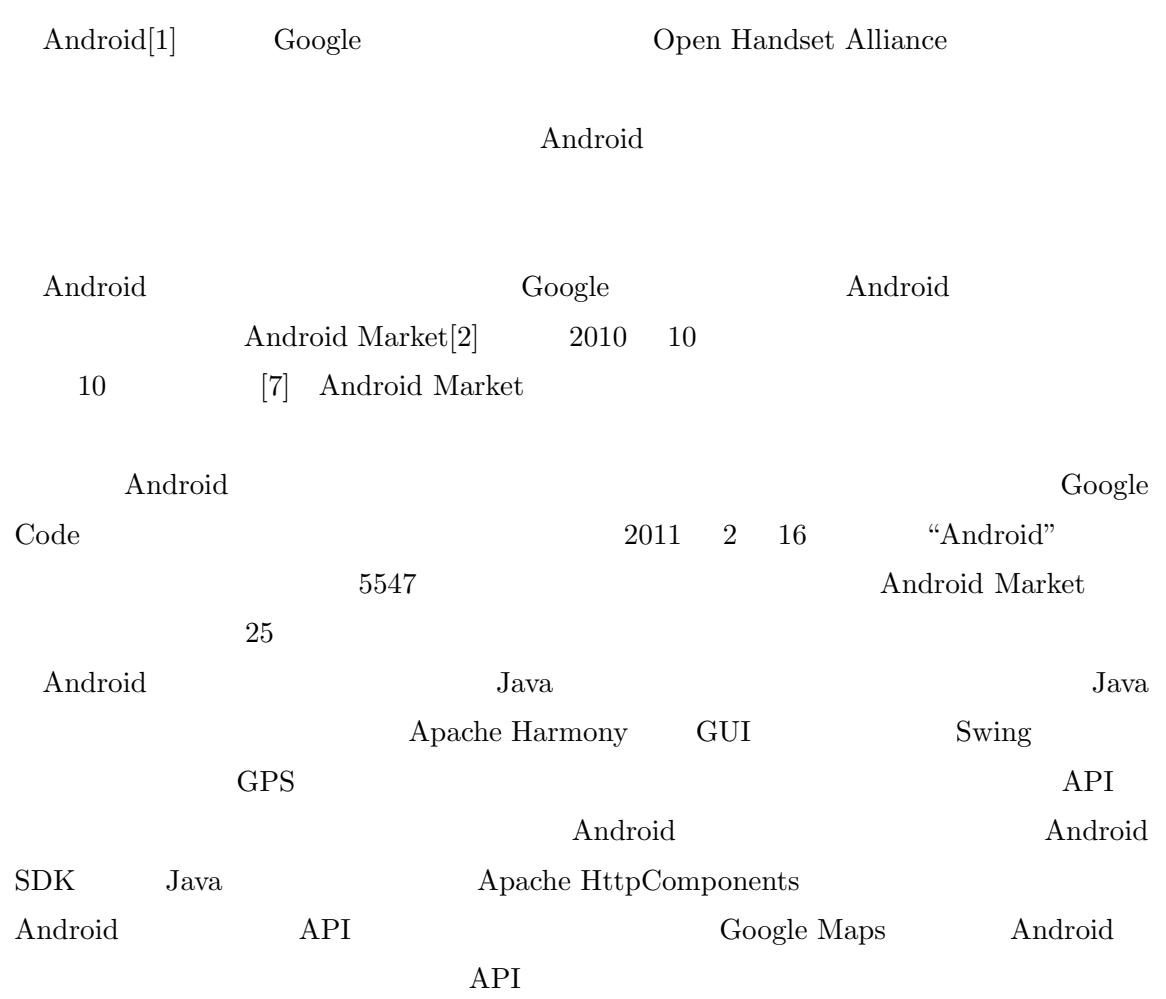

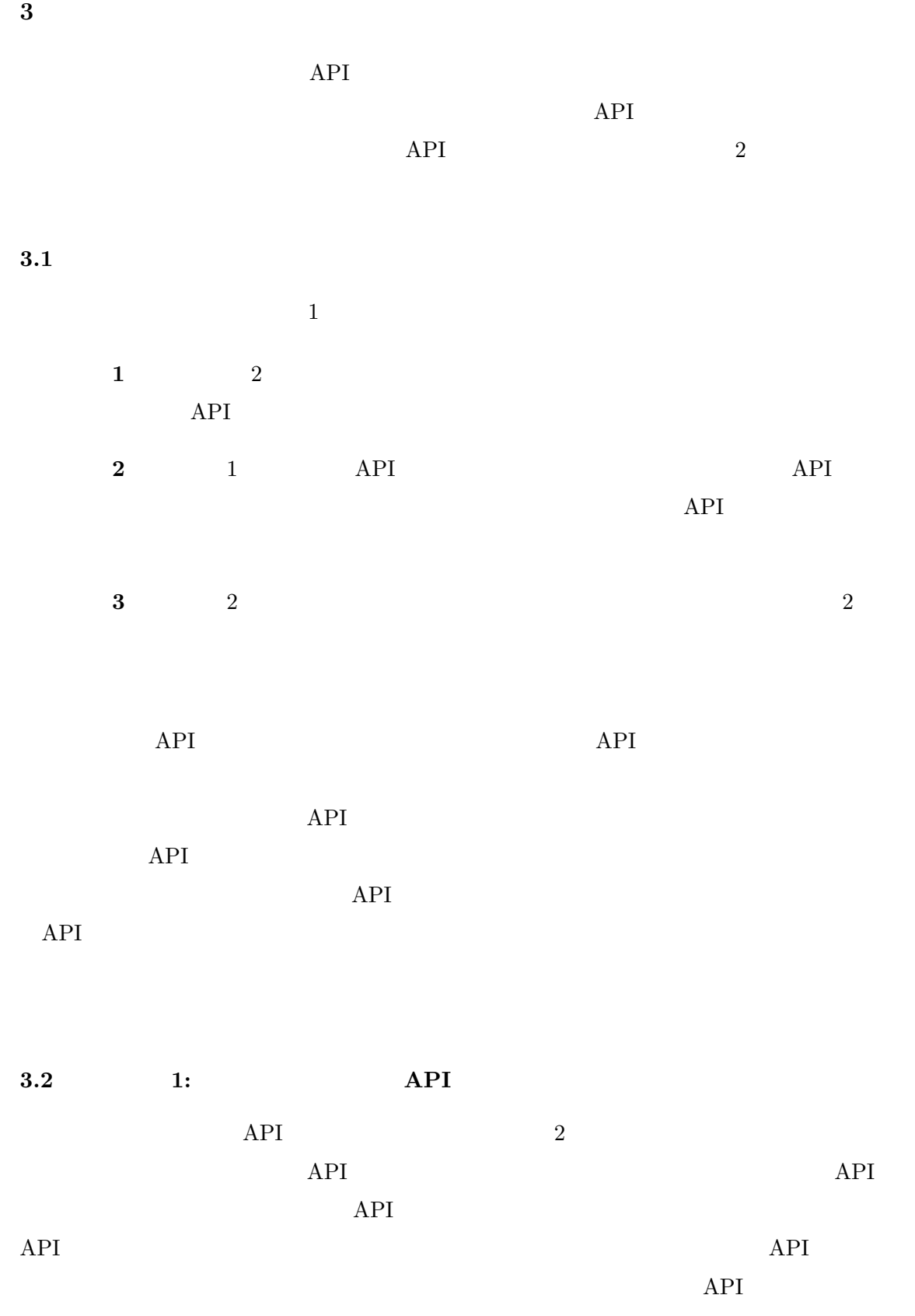

9

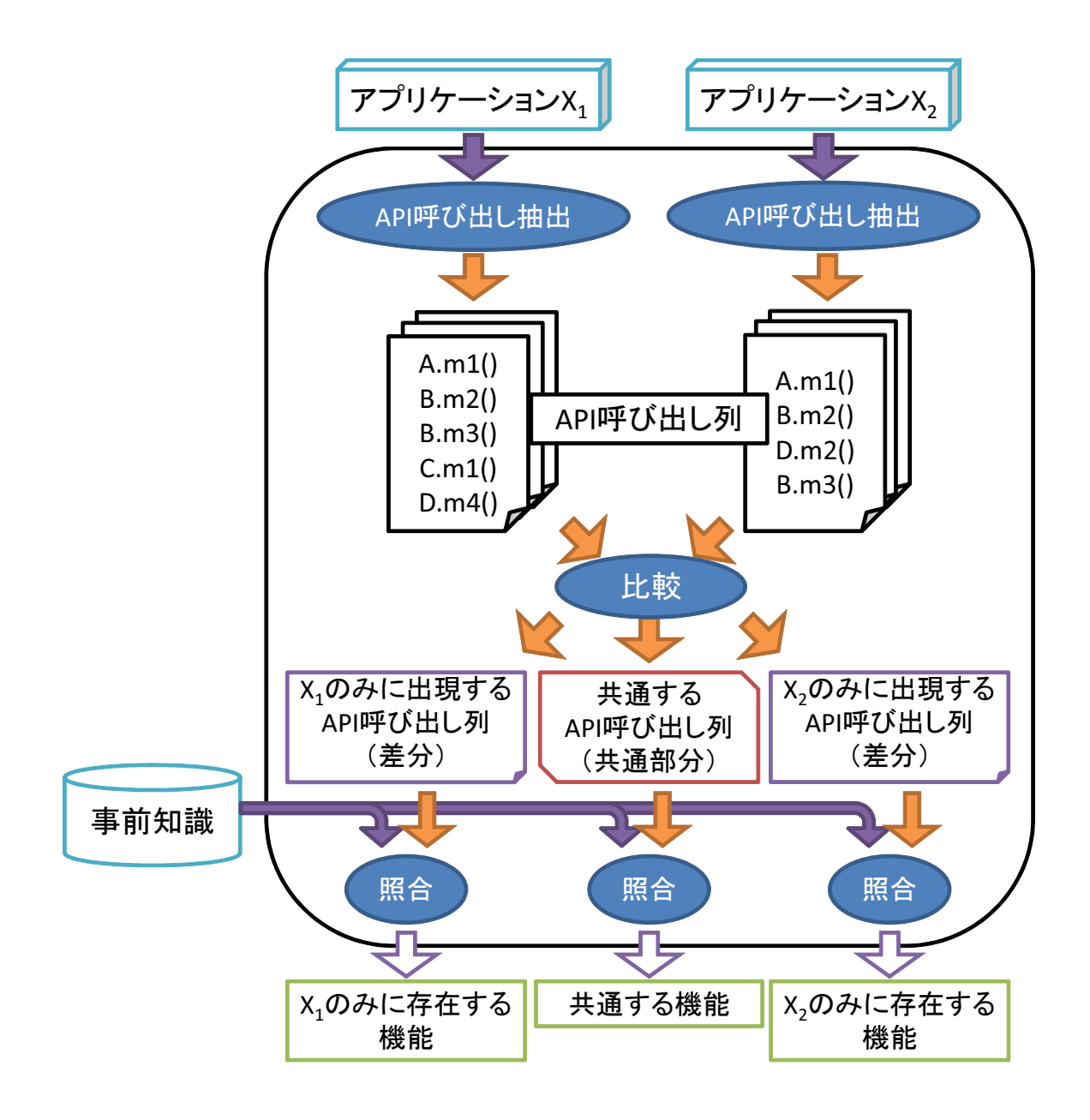

 $1:$ 

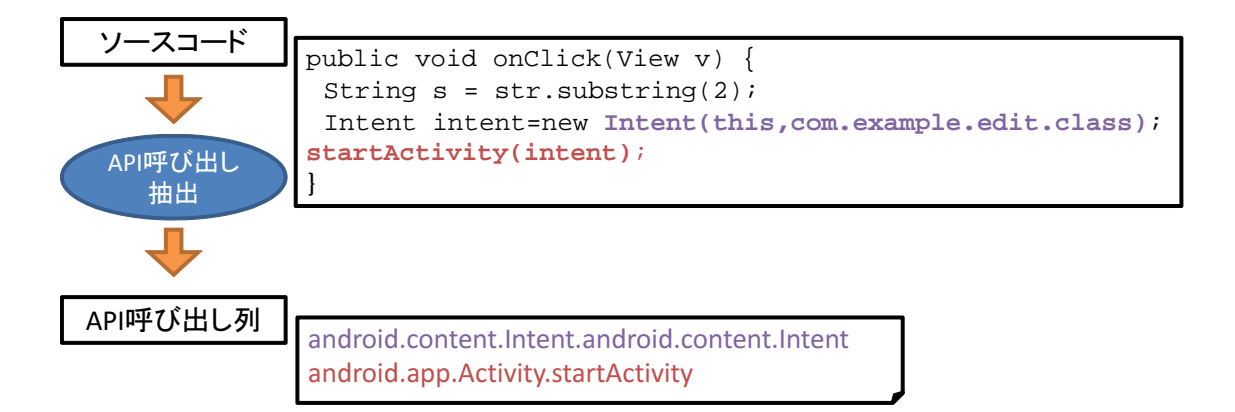

#### $2:$  API

## $if$

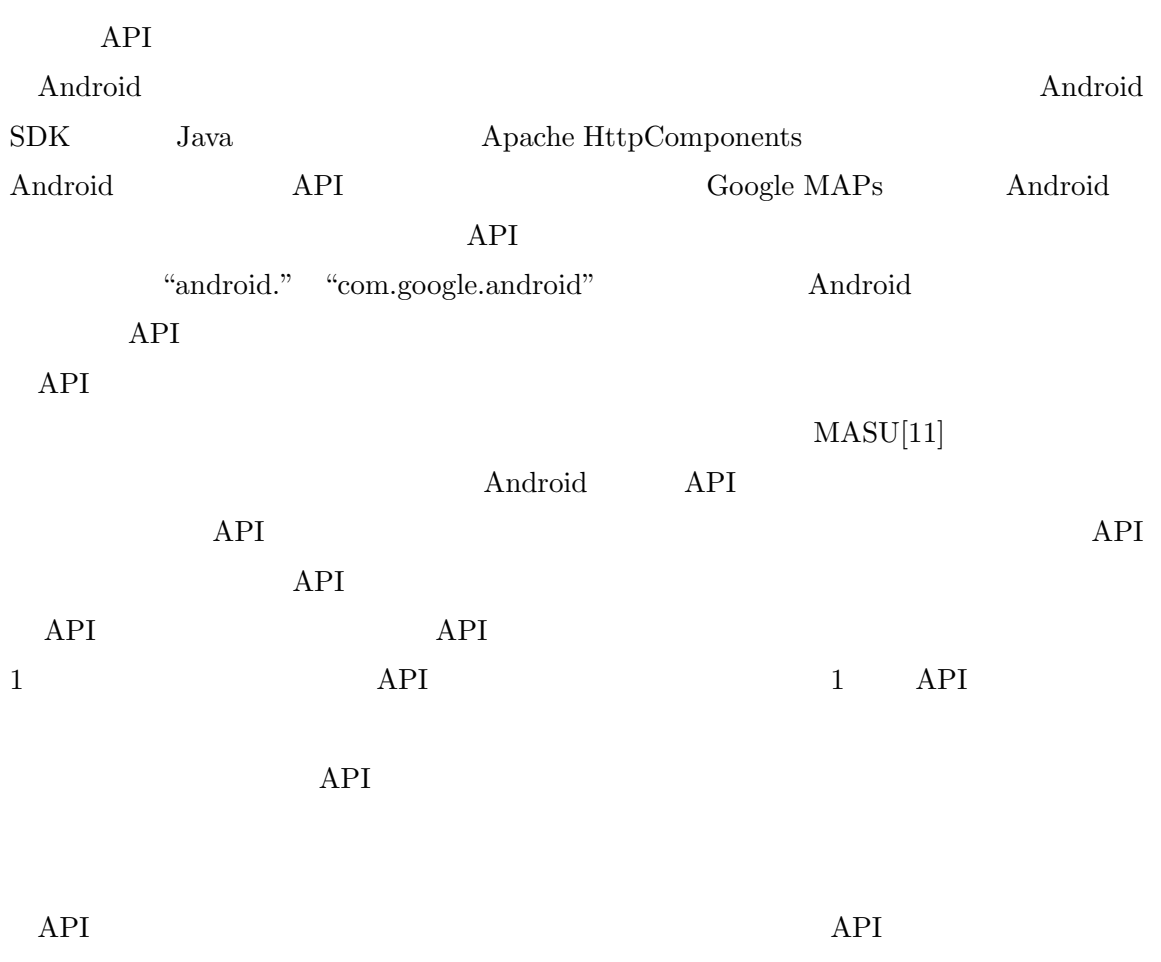

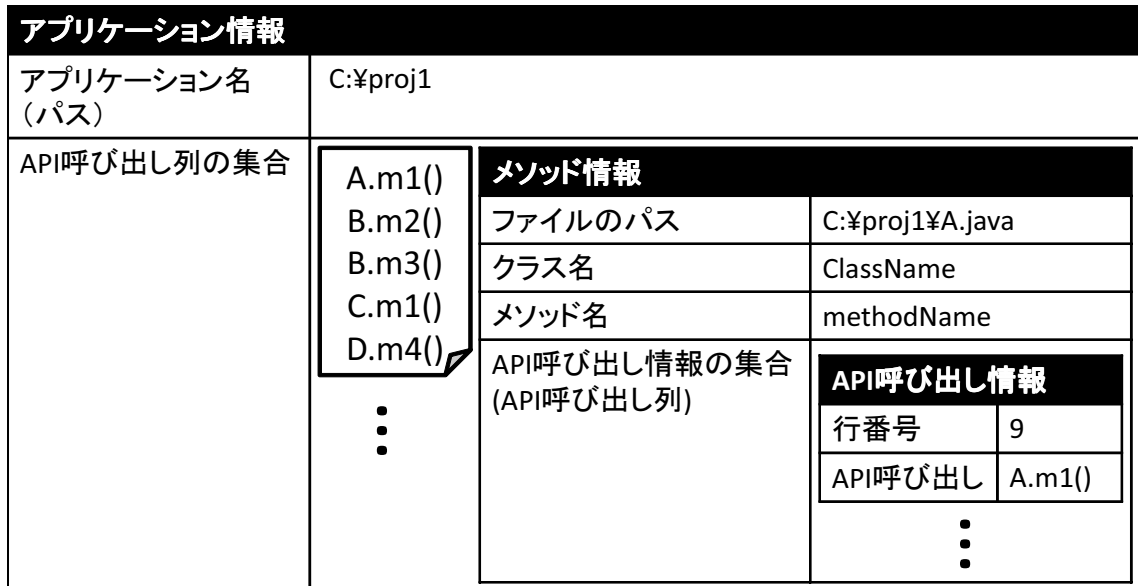

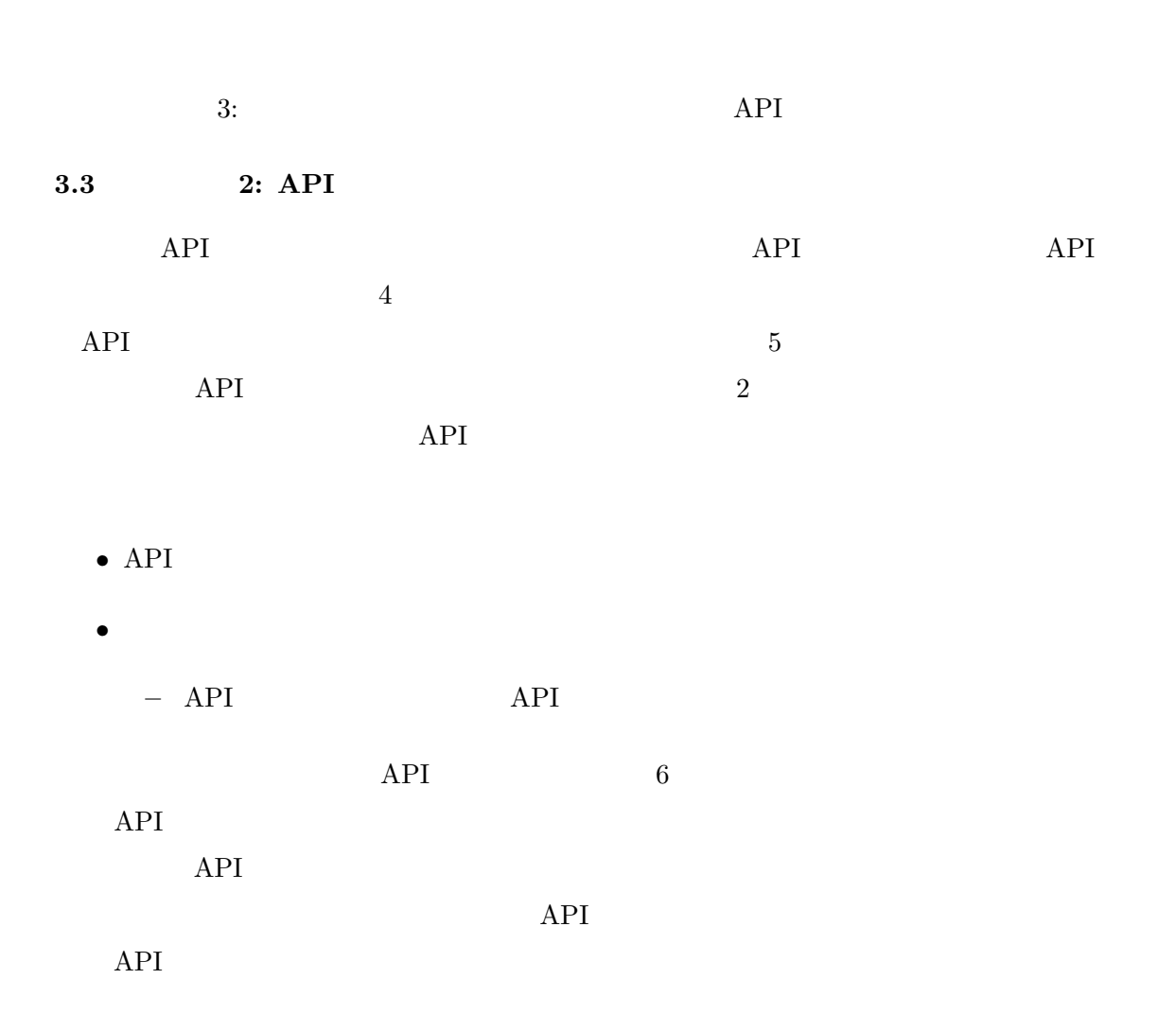

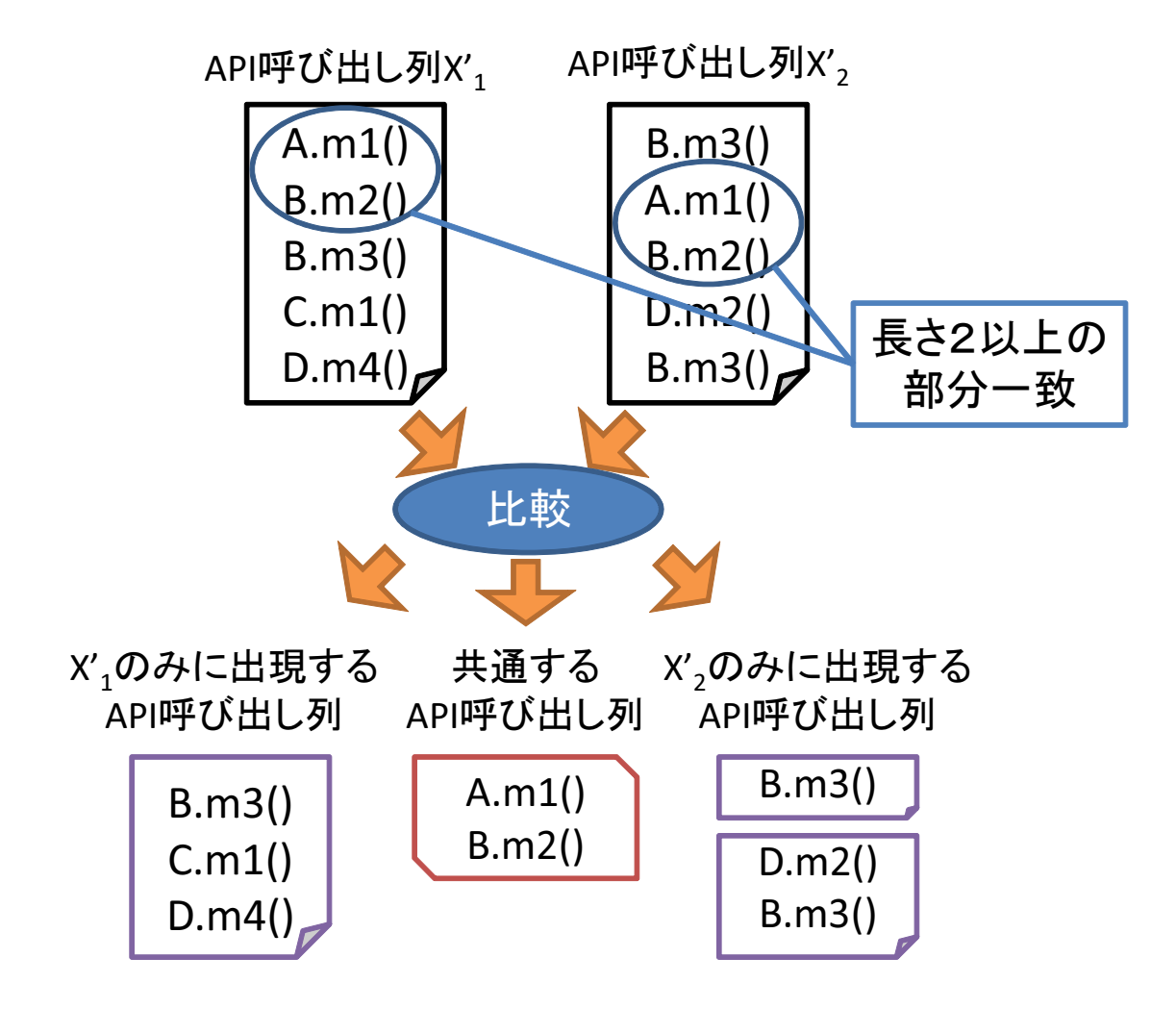

4: API

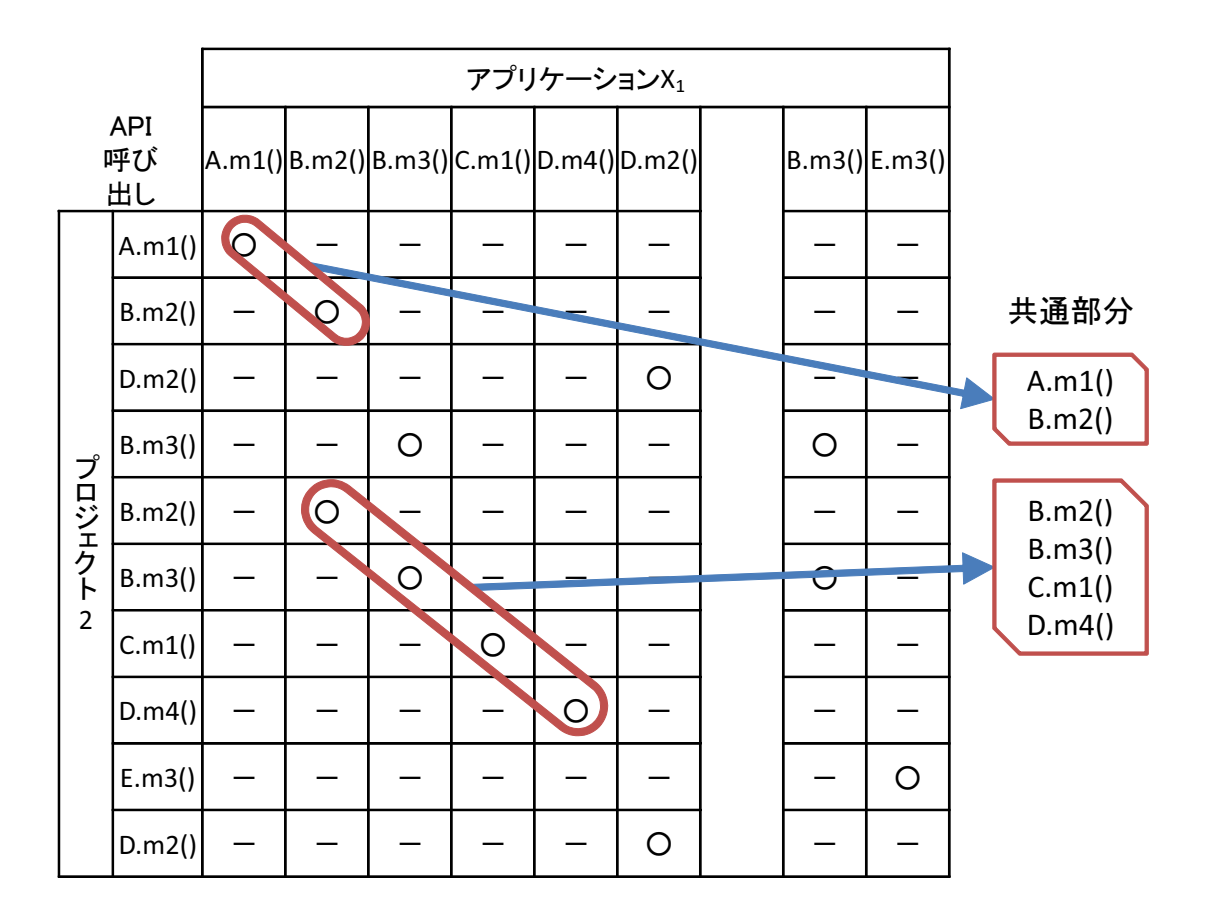

 $5:$ 

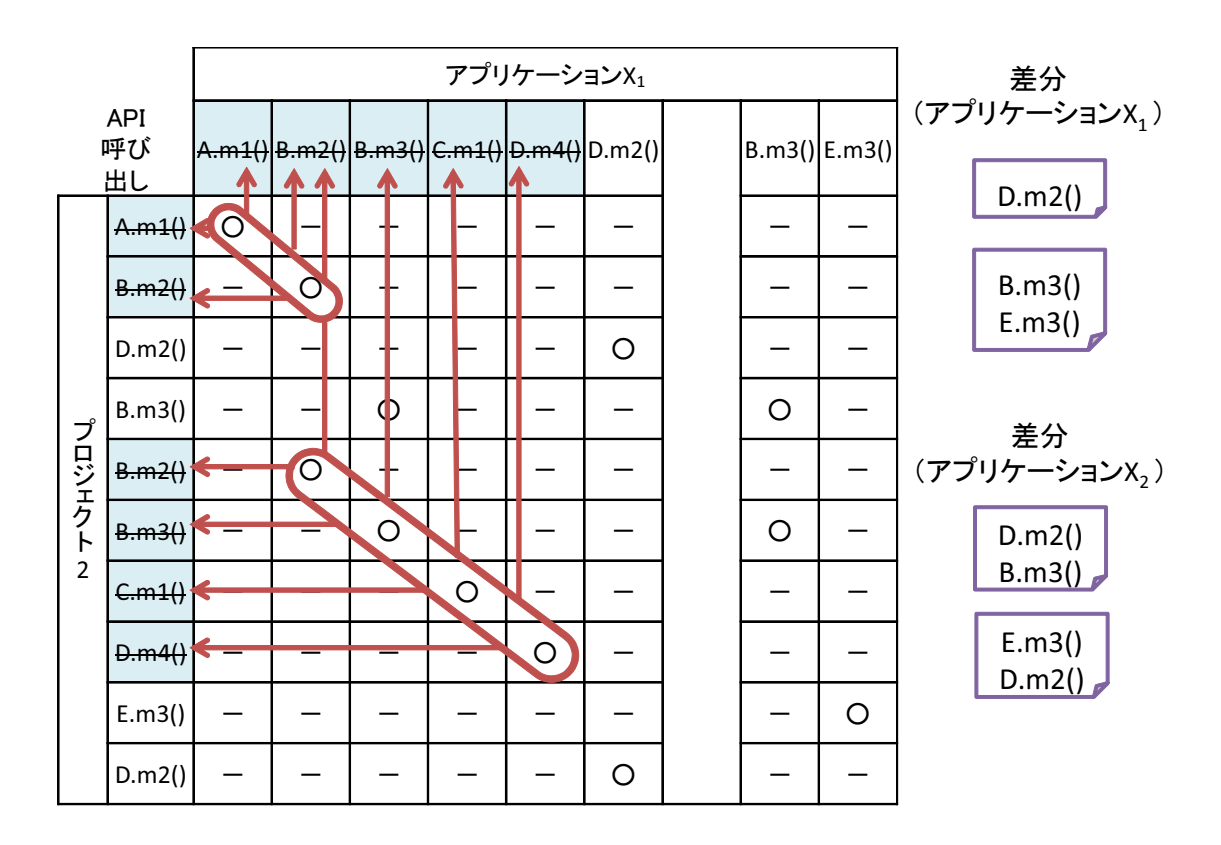

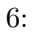

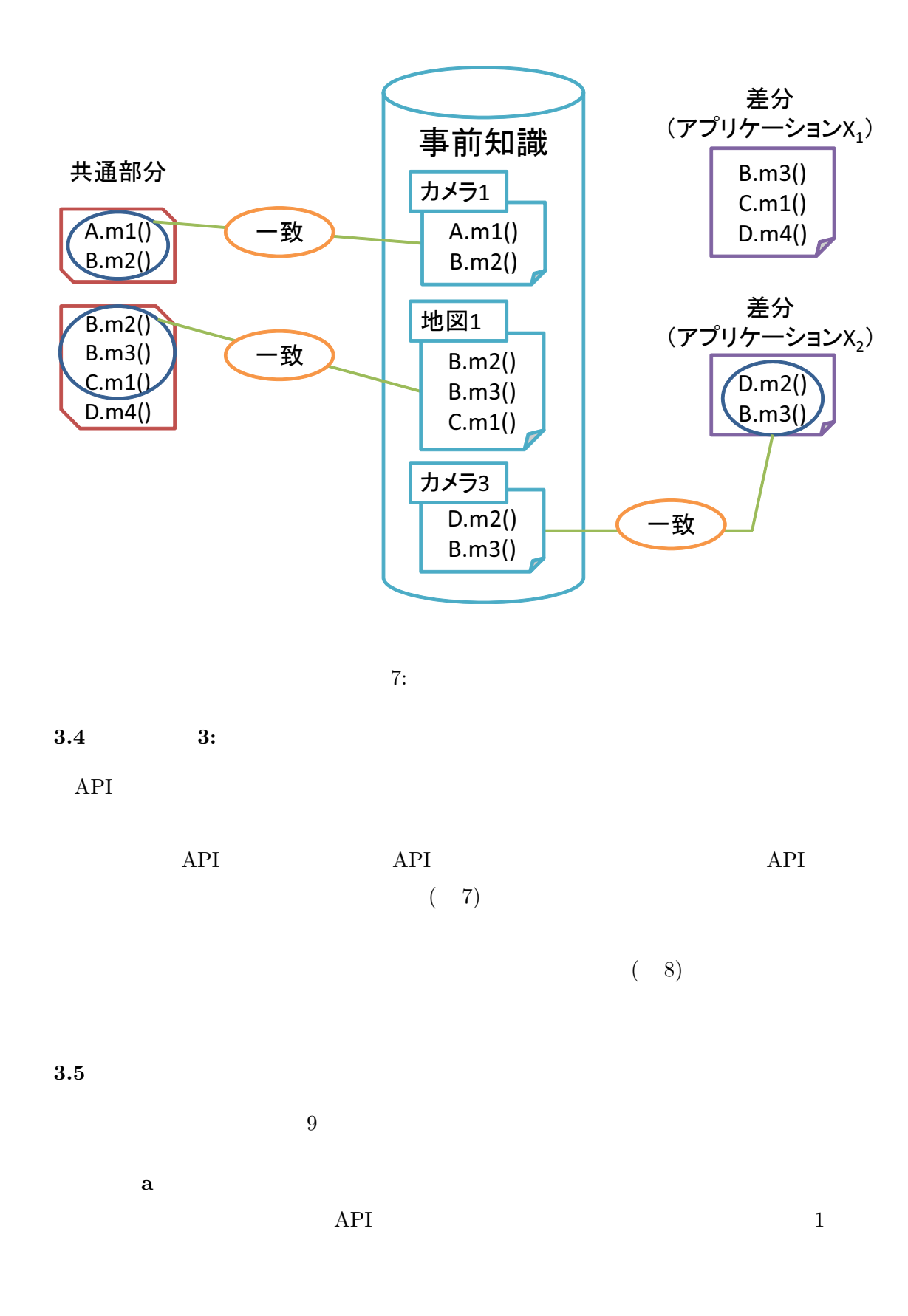

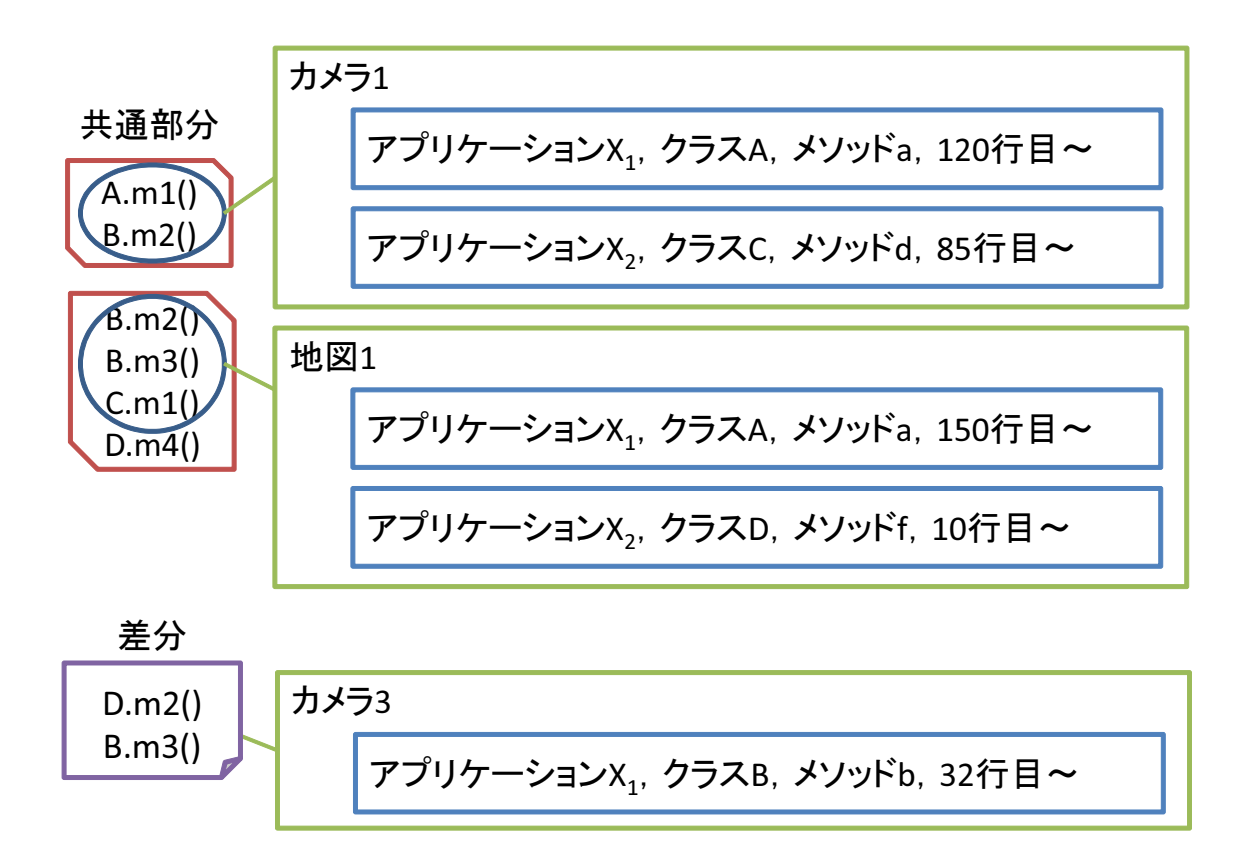

8: We will be a set of  $\mathcal{S}$ :

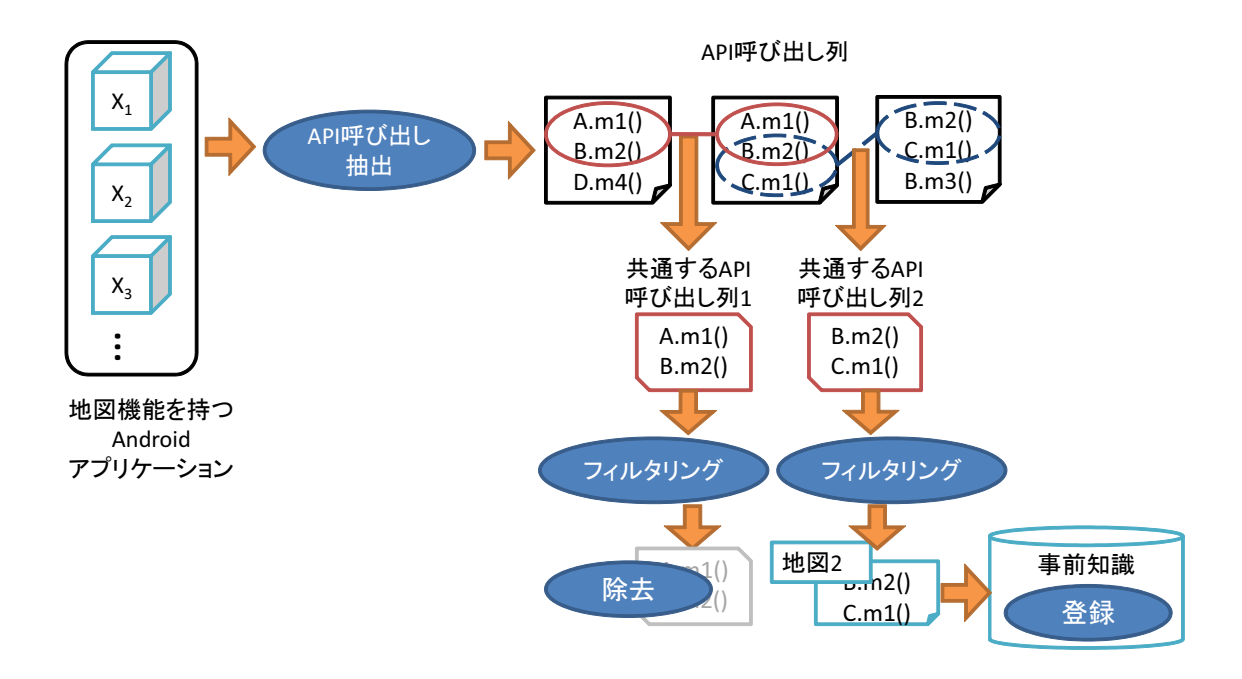

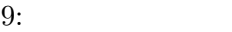

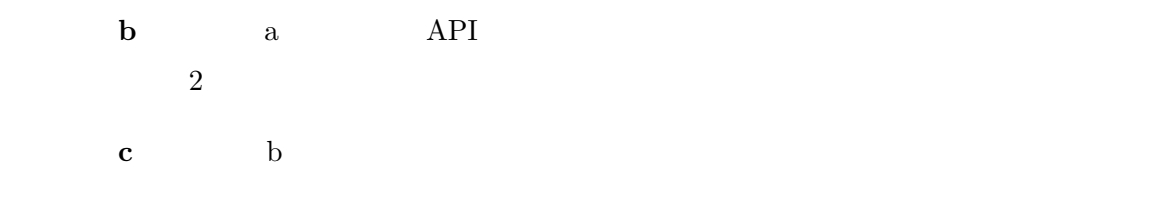

 $3.2 \t 3.3$ 

## $API$

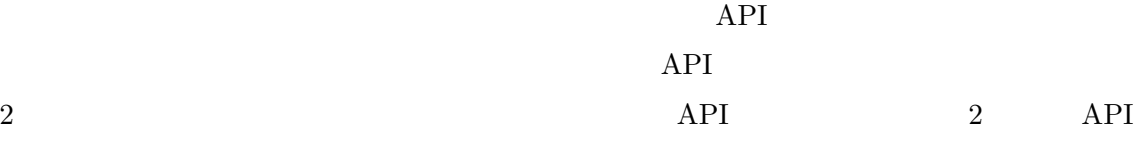

#### $API$

 $API$ 

•<br>•<br>カメラなど端末のデバイスを利用し,

- *•* ダイアログや通知領域などを利用したユーザへの情報の提示を行うか
- •<br>•<br>• インテント(ほかのアプリケーションの呼び出し)

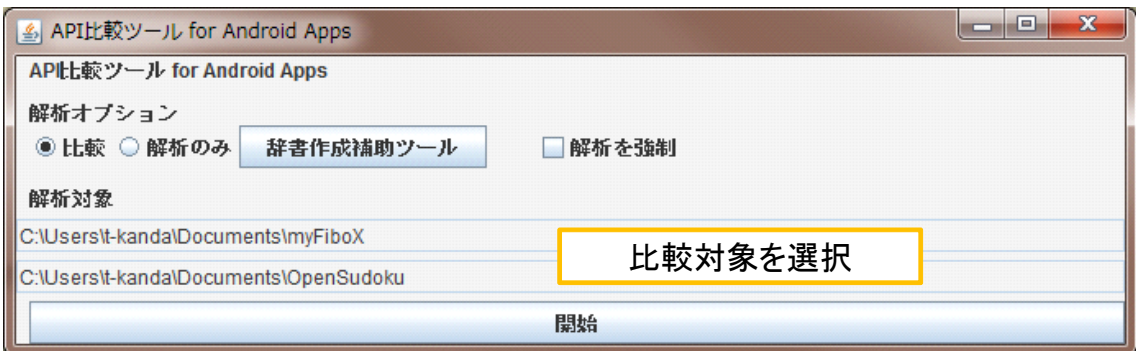

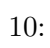

 $2$ 

 $4.1$ 

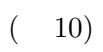

## $4.2$

**4** ツールの実装

 $11$  $3$ 

- *•* 機能名
- $API$

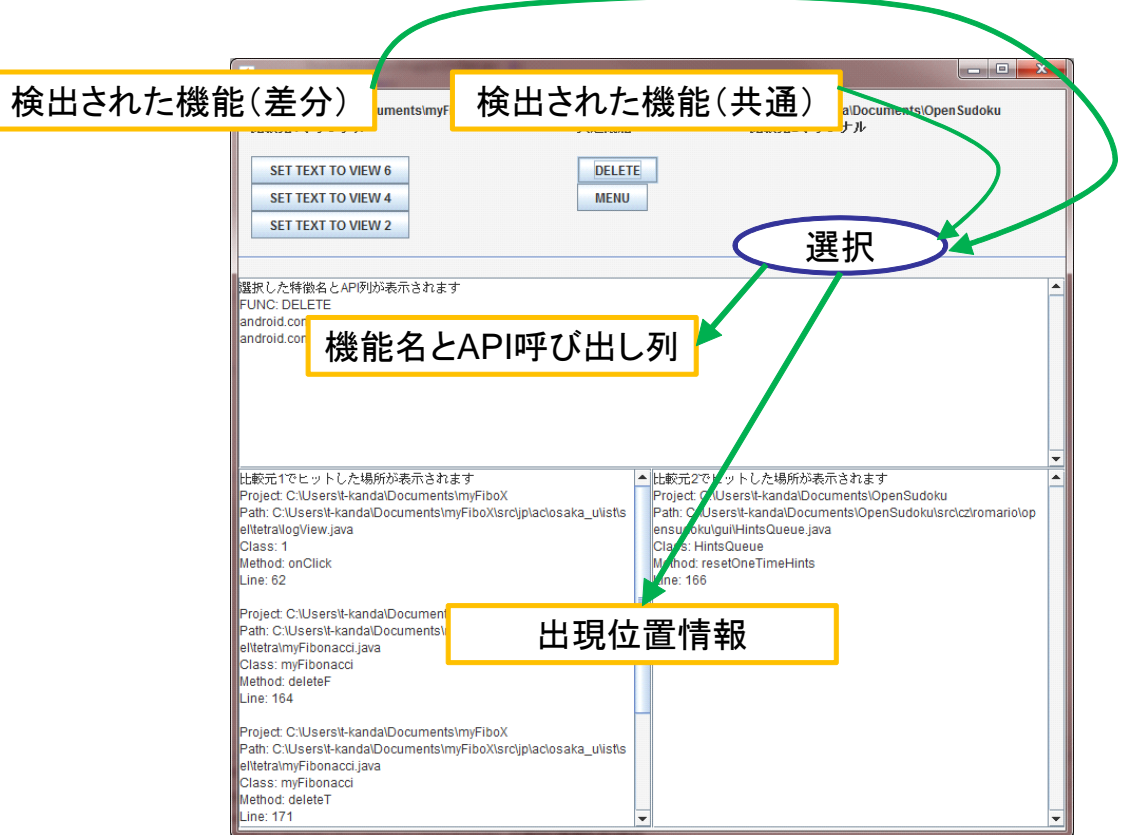

 $11:$ 

ſ

# • *API* **–** プロジェクトのパス **–** ファイルのパス **–** クラス名 **–** メソッド名

**–** 行番号

**5**  $\overline{\phantom{a}}$ 

Android

 $5.1$ 

Google Code  $\Omega$ <sup>"</sup>Map"  $11$  $6\hskip 1.6cm 5$  $(LOC)$  1  $(\text{LOC})$  2 6  $156$  API 23

 $5.2$ 

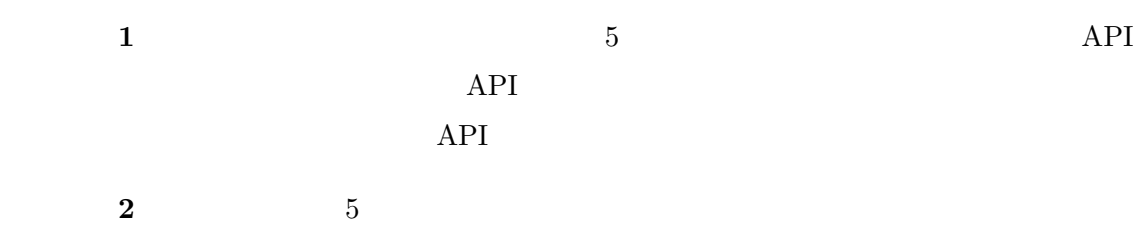

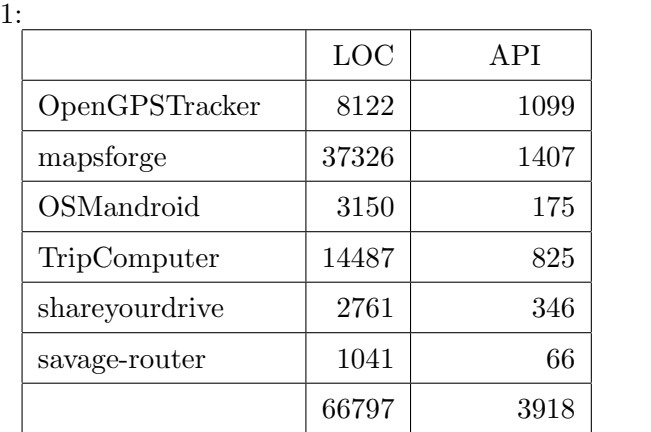

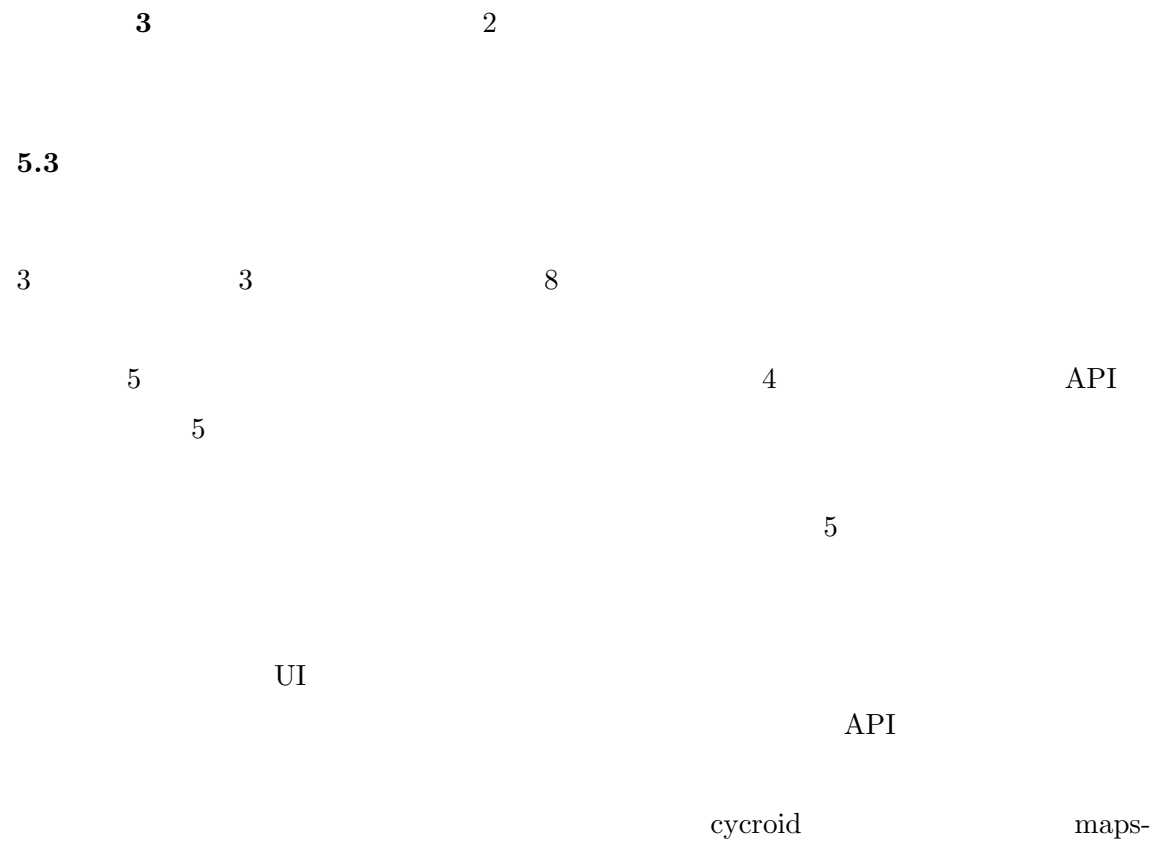

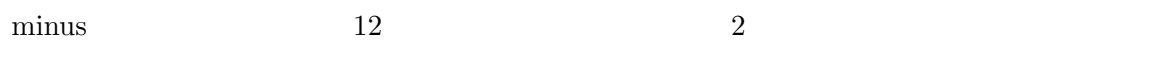

 $5.4$ 

 $API$ 

 $API$ 

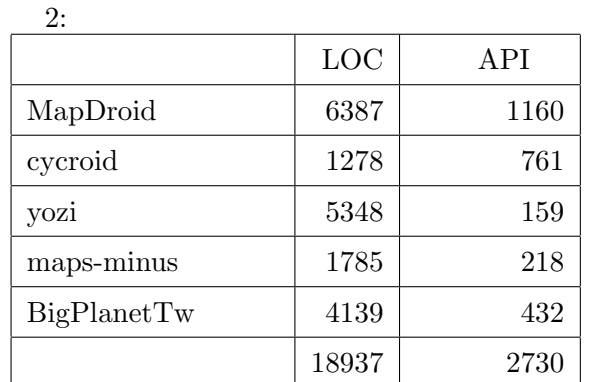

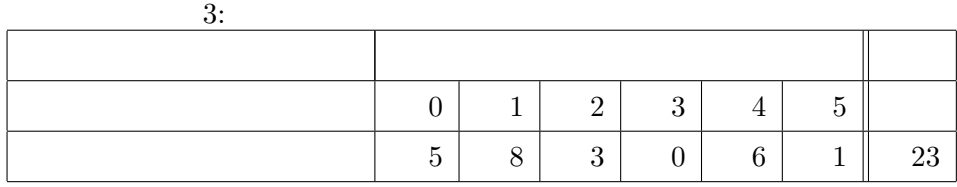

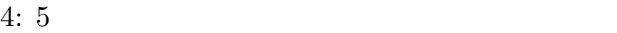

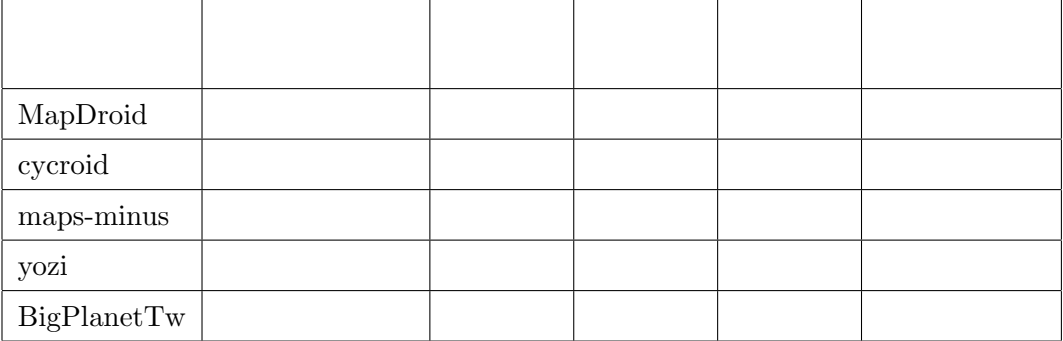

# 5:  $API$

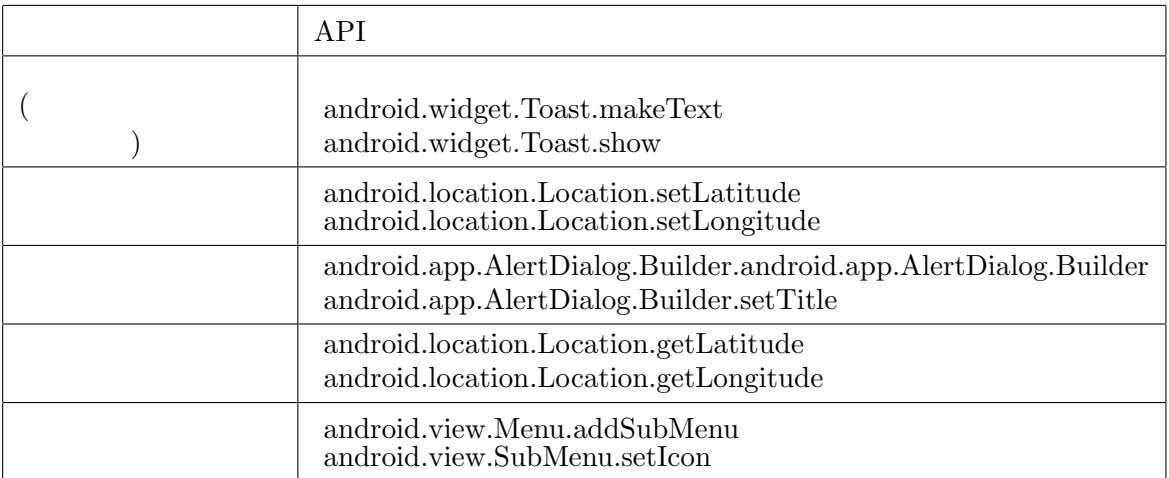

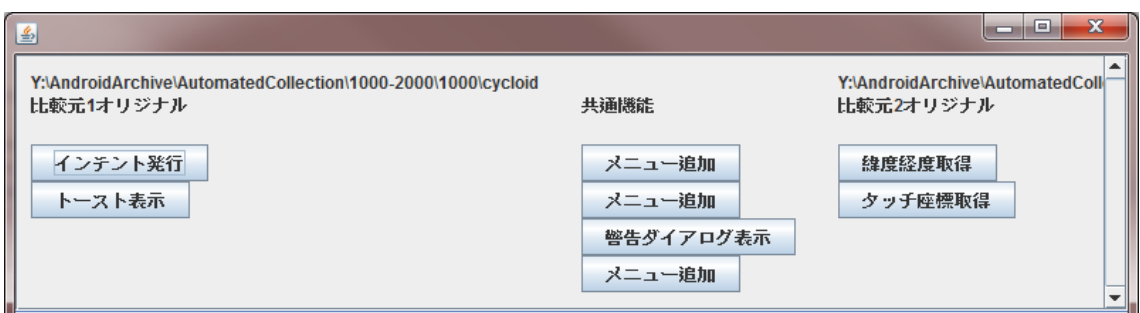

 $12:$  cycroid maps-minus

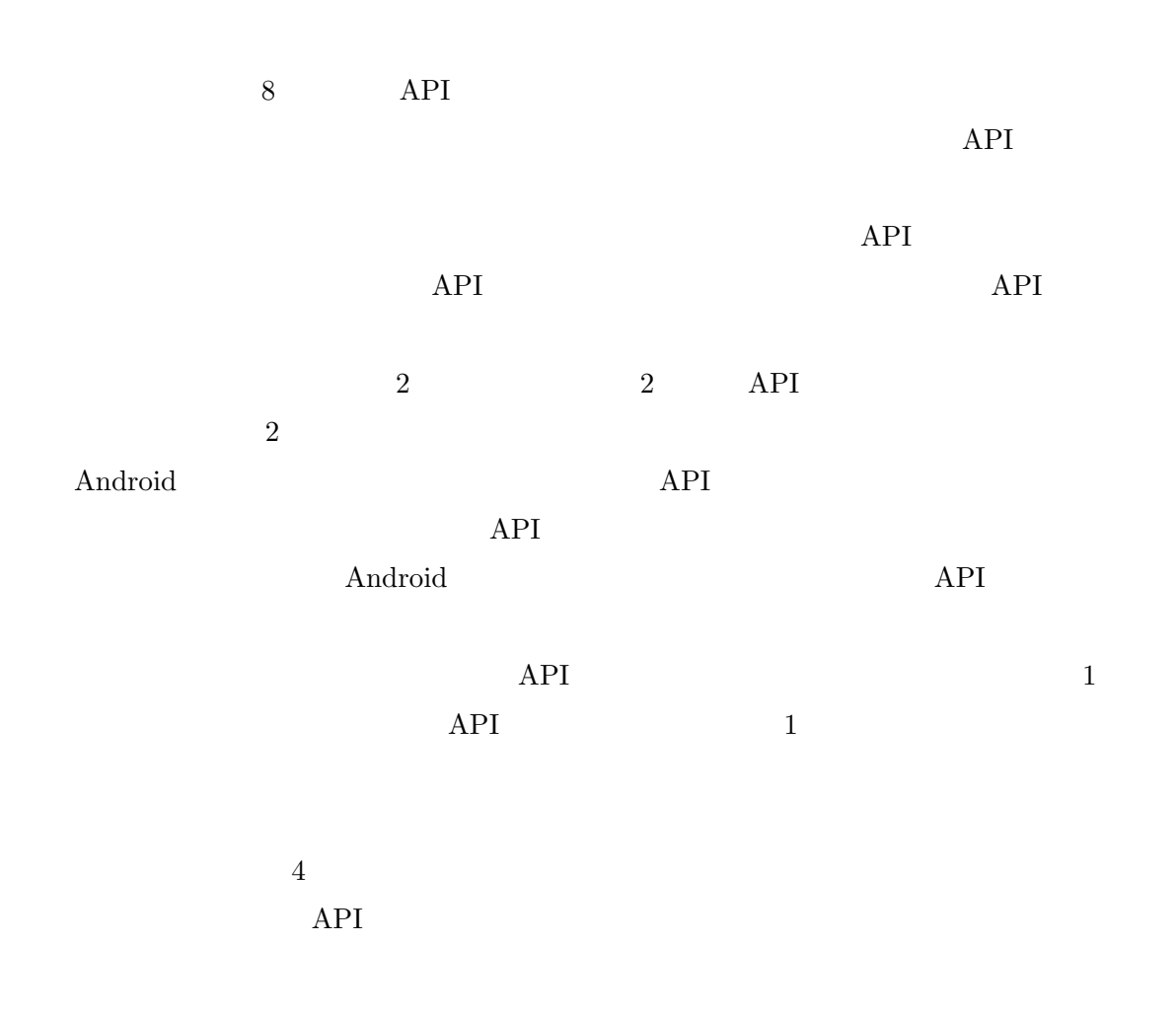

**6** まとめ

 $API$  $2 \overline{\phantom{a}}$  $2$ 

 $\label{def:android}$ 

 $API$  $API$ 

 $API$ 

 $\mathcal{A}$ 

コンピュータサイエンス専攻 真鍋 雄貴 氏に深く感謝いたします.

- [1] Android. http://www.android.com/.
- [2] Android Market. http://market.android.com/.
- [3] Google Code. http://code.google.com/.
- [4] M.L. Griss. Software reuse architecture, process, and organization for business success. In *Proceedings of the Eighth Israeli Conference on Computer Systems and Software Engineering*, pp. 86 –89, Los Alamitos, CA, USA, 1997.
- [5] Shinji Kawaguchi, Pankaj K. Garg, Makoto Matsushita, and Katsuro Inoue. MUD-ABlue: An automatic categorization system for open source repositories. In *In Proceedings of the 11th Asia-Pacific Software Engineering Conference*, pp. 184–193, Busan, Koreja, 2004.
- [6] SourceForge.net. http://sourceforge.net/.
- [7] Twitter . "One hundred thousand apps in Android Market.". http://twitter.com/androiddev/status/28701488389 :2011 2 10
- [8] Vector PC  $.$ http://www.vector.co.jp/.
- [9] Tao Xie and Jian Pei. MAPO: Mining API usages from open source repositories. In *In Proceedings of the 2006 international workshop on Mining software repositories*, pp. 54–57, Shanghai,China, 2006.
- [10] 岡本圭司, 玉田春昭, 中村匡秀, 門田暁人, 松本健一. API 呼出しを用いた動的バース マーク (ソフトウェア基礎, プログラム理論). 電子情報通信学会論文誌. D, 情報・シス , Vol. 89, No. 8, pp. 1751-1763, 2006-08-01.  $[11]$   $\qquad \qquad , \qquad \qquad , \qquad \qquad .$  $MASU$  ().  $D,$   $D,$ Vol. 92, No. 9, pp. 1518–1531, 2009-09-01. [12] 牛窓朋義, 門田暁人, 玉田春昭, 松本健一. 使用クラスに基づくソフトウェアの機能面か らの分類. 電子情報通信学会技術研究報告. SS, ソフトウェアサイエンス, Vol. 109, No. 170, pp. 31–36, 2009-07-30.

[13] 横森励士, 藤原晃, 山本哲男, 松下誠, 楠本真二, 井上克郎. 利用実績に基づくソフトウェ ア部品重要度評価システム (ソフトウェア工学). 電子情報通信学会論文誌. D-I, 情報・ システム, I-情報処理, Vol. 86, No. 9, pp. 671–681, 2003-09-01.